## **Le nouveau système d'échantillonnage des enquêtes ménages pour les départements d'Outre-Mer**

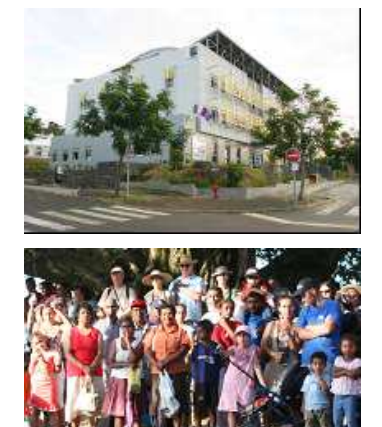

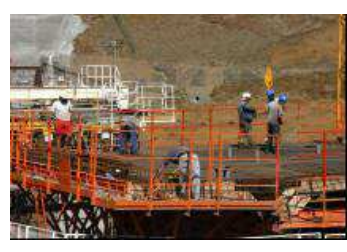

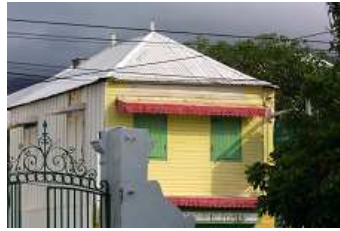

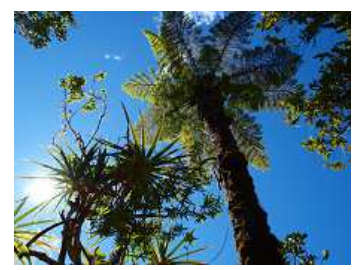

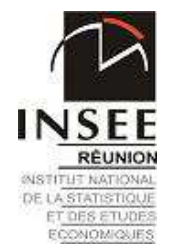

Aurore FLEURET – Jérémie TORTERAT

**JMS 2015**

# **Partie 1 -**

## **Lâcher le dispositif historique pour utiliser le recensement : oui, mais comment ?**

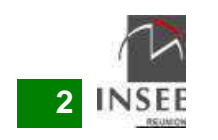

## **Combien d'EAR mobiliser pour construire la base de sondage ?**

La question est simple pour les petites communes :On ne peut pas ne pas utiliser le cycle entier

La question l'est moins pour les grandes communes.Seule chose sure : on ne peut pas se contenter la dernière EAR

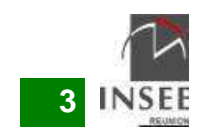

## **Combien d'EAR mobiliser pour construire la base de sondage en grande commune ?**

La question peut s'envisager sous trois angles :

 **le volume** : quel est le volume in fine de la base quand on mobilise *n* EAR ?

 **la précision** : de combien améliore-t-on la précision quand on utilise *n* EAR plutôt que *n*-1 ?

 **la structure de la base** : les EAR étant déséquilibrées en volume et structure, comment apprécier l'effet de « lissage » que produit l'empilement ?

(non abordé dans cet exposé, cf. article associé)

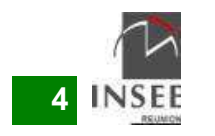

# **Combien d'EAR en GC : le volume**

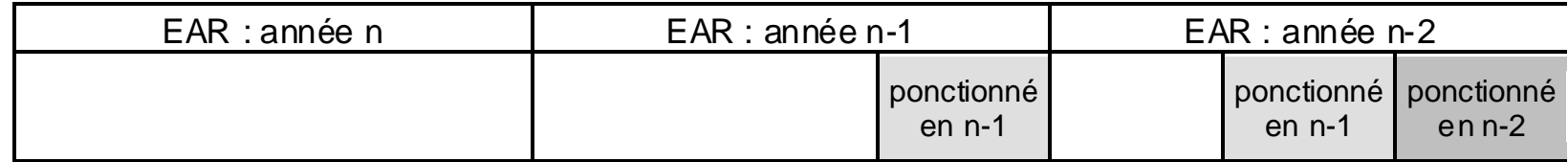

Les hypothèses et l'exercice :

On va *raisonner en moyenne* dans la situation simplifiée où les EAR ont la situation simplifiée où les EAR ont une taille constante X et où on doit mobilier tous les ans Y fichesadresses pour l'ensemble des enquêtes à mener.

On est amené à résoudre des problèmes de suites récurrentes.On va noter  $P_n$  la ponction de l'année *n* dans la dernière EAR constituée.

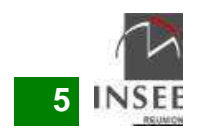

## **Combien d'EAR en GC – le volume : cas 2 EAR**

Le cas est aisé : une suite récurrente simple par une application contractante (d'où existence d'un point fixe attractif) :

$$
P_n = Y.X/(2.X - P_{n-1})
$$

On en déduit facilement la taille en régime constant de la base de sondage :  $X.\left(1+\sqrt{1-\epsilon}\right)$  en notant  $\epsilon = Y$  $/_{\rm X}$ 

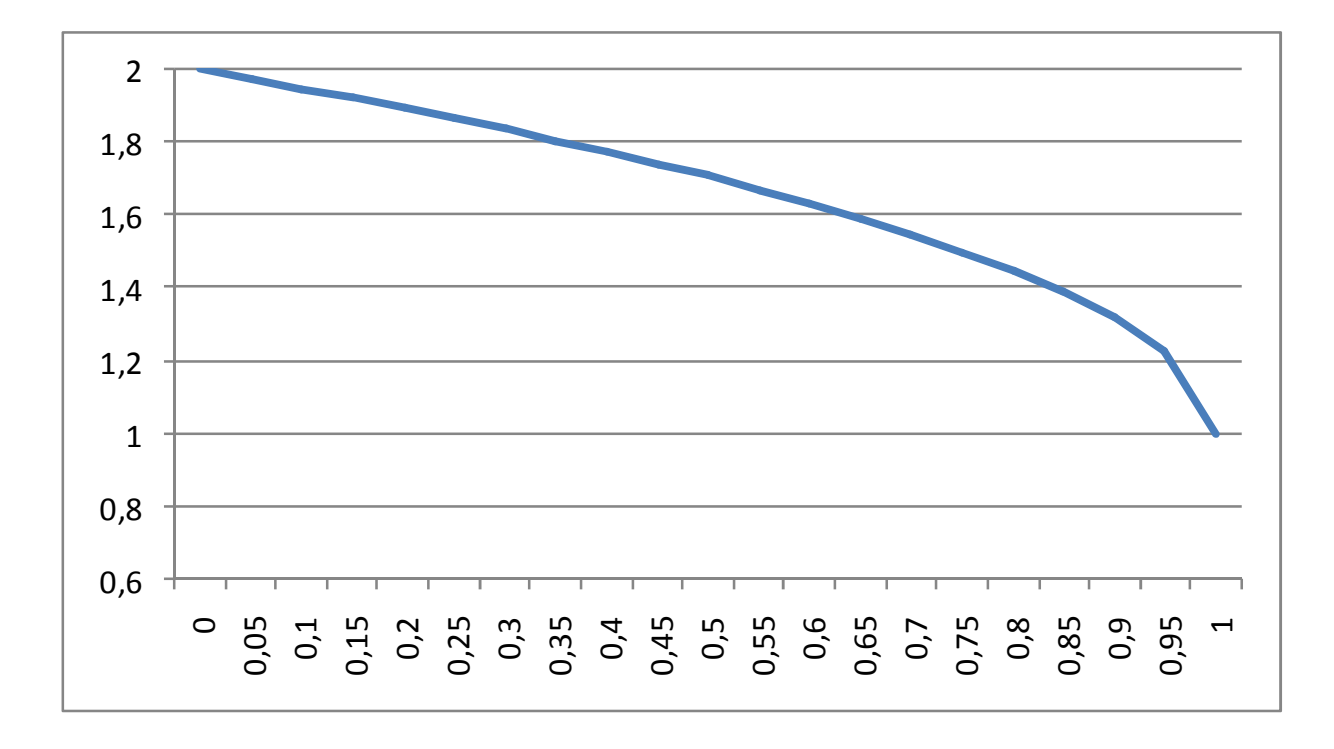

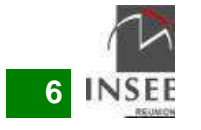

## **Combien d'EAR en GC – le volume : cas 3 EAR**

Le cas est bien plus complexe.

La relation de récurrence est la suivante dans ce cas :

$$
P_n = \frac{X^2 \cdot Y}{X^2 + (P_{n-1} - X)(P_{n-2} - 2X)}
$$

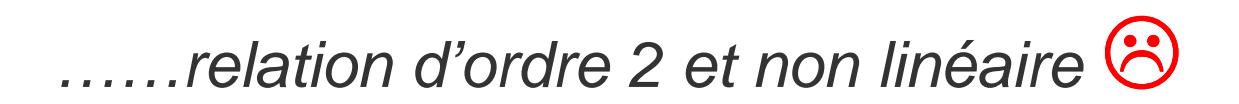

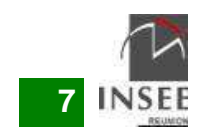

## **Combien d'EAR en GC – le volume : cas 3 EAR**

On va considérer la suite  $(\mathcal{P}_n)_n$  telle que pour tout  $n$  on ait  $\mathcal{P}_n=(P_n;P_{n-1}).$ 

Cela correspond à la suite définie par la relation de récurrence suivante :

$$
\mathcal{P}_{n+1} = (P_{n+1}; P_n) = \phi(\mathcal{P}_n) = \phi((P_n; P_{n-1}))
$$

$$
avec \phi \left\{ \begin{pmatrix} \mathbb{R}^2 & \to & \mathbb{R}^2 \\ (x)^{7} & \to & \mathbb{R}^2 \\ (y)^{7} & \to & \mathbb{R}^2 \end{pmatrix} \right\} \begin{pmatrix} f(x,y) = \frac{X^2 \cdot Y}{3 \cdot X^2 - 2X \cdot x - X \cdot y + x \cdot y} \\ g(x,y) = x \end{pmatrix}
$$

 $\boldsymbol\phi$  restreinte au compact  $[0;Y]^2$  possède un unique point fixe :

$$
(x^*, y^*) = (P; P)
$$
 avec  $P = X - \sqrt[3]{X^2 \times (X - Y)} = X \cdot (1 - \sqrt[3]{1 - \varepsilon})$  avec  $\varepsilon = \frac{Y}{X}$ 

qui induirait une taille de base en régime constant de Y  $1-\sqrt[3]{1-\varepsilon}$ = $\mathcal{\varepsilon}.X$  $1-\sqrt[3]{1-\varepsilon}$ 

…Ce point fixe est-il attractif ?

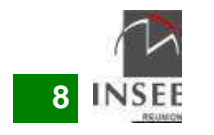

# **Combien d'EAR en GC – le volume : cas 3 EAR**

Il faut calculer la matrice jacobienne de Φ au point d'équilibre et montrer que son rayon spectral y est strictement inférieur à 1.

La démonstration est technique (cf. actes) ; on montre que le point fixe est systématiquement (localement) attractif, sauf pour un cas dégénéré, quand Y = X (valeurs propres 0 et -1) ; il y a quand même une convergence, mais extrêmement lente.

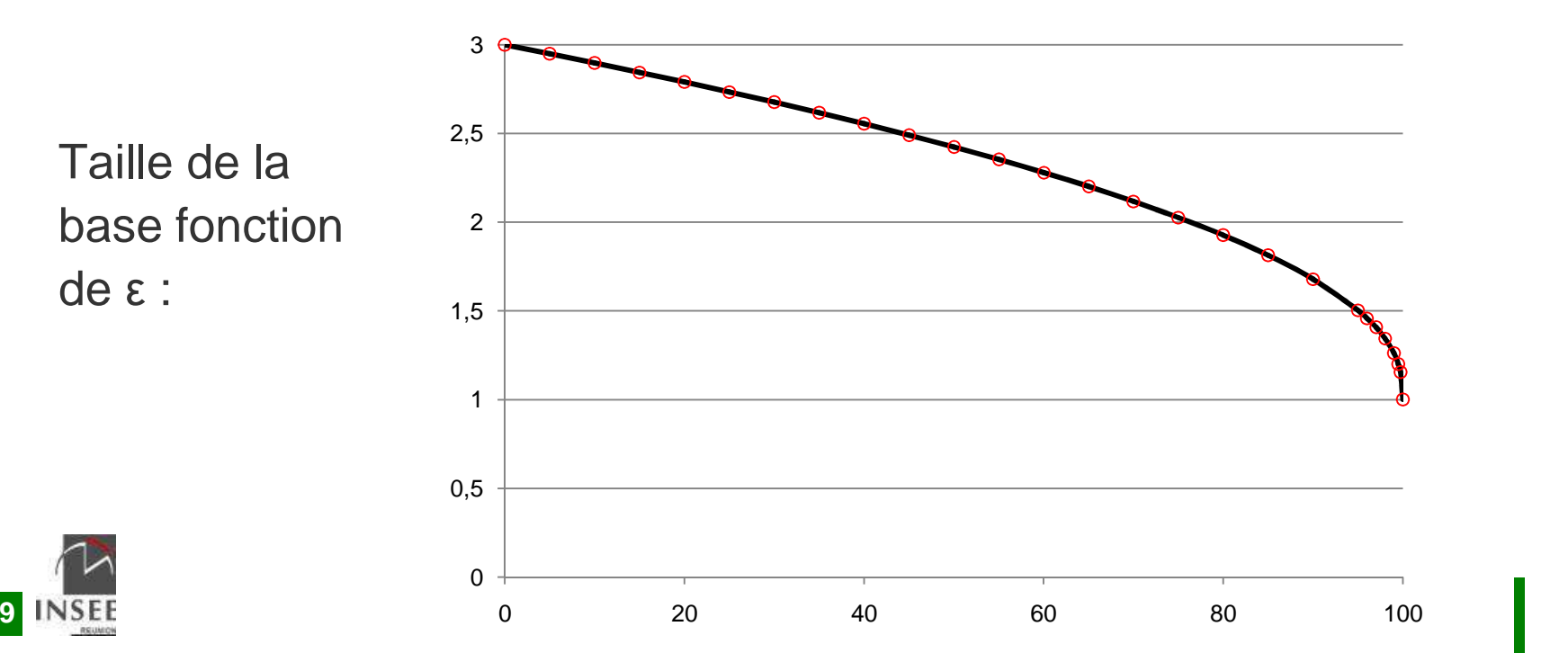

**JMS 2015**

Pour le tirage d'enquêtes, les empilements possibles d'EAR s'interprètent comme une première phase d'échantillonnage

### **Les intuitions, relativement à un tirage en une passe (i.e. tirage dans l'ensemble du cycle) :**

- A taille d'échantillon donnée : plus on utilise d'EAR, plus on doit être précis

- A nombre d'EAR donné : plus l'enquête est volumineuse, moins on doit être précis

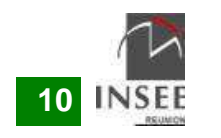

# **Combien d'EAR en GC : la précision**

**11**

Si on pouvait rapporter les variances ou les écarts-type des situations croisées « à nombre d'EAR donné » et « à taille d'échantillon donnée » au tirage en une passe « à taille donnée d'échantillon », on devrait obtenir une représentation du type :

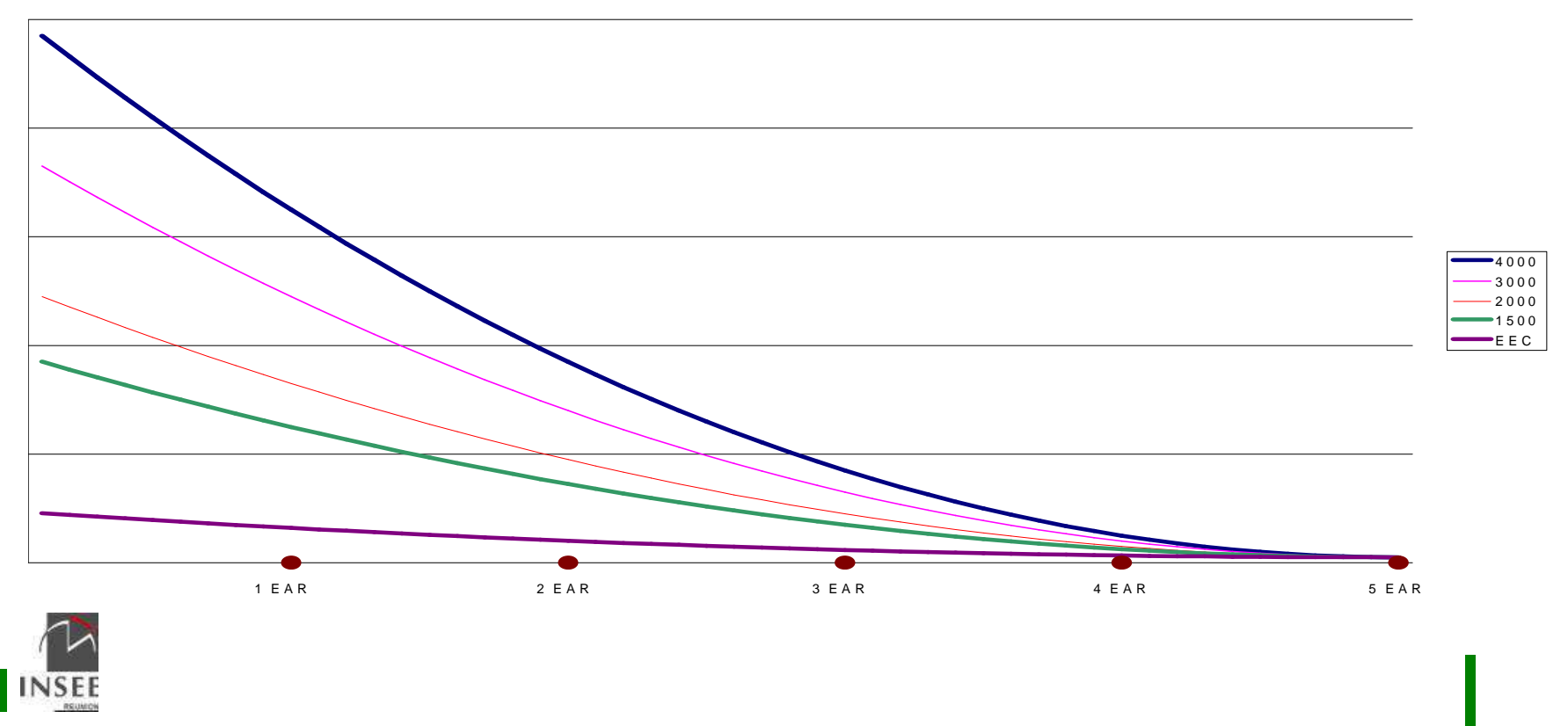

**JMS 2015**

# **Combien d'EAR en GC : la précision**

Méthode par simulation (proposée par P. Ardilly, mise en œuvre au Criem)

Sur quelle population va-t-on raisonner ?

On va « créer » une population à partir du recensemen t

Sur « quel recensement » va-t-on raisonner ?

On va créer des « pseudo-recensements » sur cette « pseudo-population »(création – par SAS – de 5 GR, et ponction de 60% de chacun)

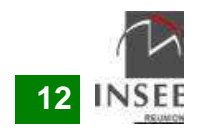

# **Combien d'EAR en GC : la précision**

- pour chaque grande commune de chaque DOM, chaque valeur classique<br>de teille d'échectiller (teille EEC, teille 1500, 2000, 2000, 4000), et ebecue de taille d'échantillon (taille EEC, taille 1500, 2000, 3000, 4000), et chaque empilement de *n* EAR (n=1, 2, 3, 4), on fait 1000 fois l'opération suivante :

on crée une pseudo-population et un pseudo-recensement

- on tire deux échantillons :
	- un dans les caractéristiques du cas (nombre d'EAR, taille d'échantillon)
	- un de contrôle (on tire directement la même taille d'échantillon dans le pseudo-RP)

 on estime pour chacun des deux échantillons le nombre de chômeurs et le nombre d'actifs occupés (au sens du recensement)

 dans chacun des 20 cas (1 à 4 EAR, cinq tailles d'échantillon), on rassemble les chiffres par région

 pour chaque cas (considéré régionalement cette fois), on a 2 fois 1000 valeurs (le cas et son contrôle) ; on calcule les variances empiriques du cas et du contrôle et on rapporte les écarts-type.

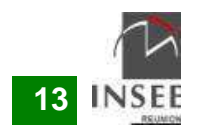

## **Combien d'EAR en GC : la précisionexemple graphique d'un résultat de la simulation**

**rapports des écarts-types de l'estimation du nombre d'actifs occupés sur les grandes communes de Guadeloupe, en fonction du nombre d'EAR mobilisées**

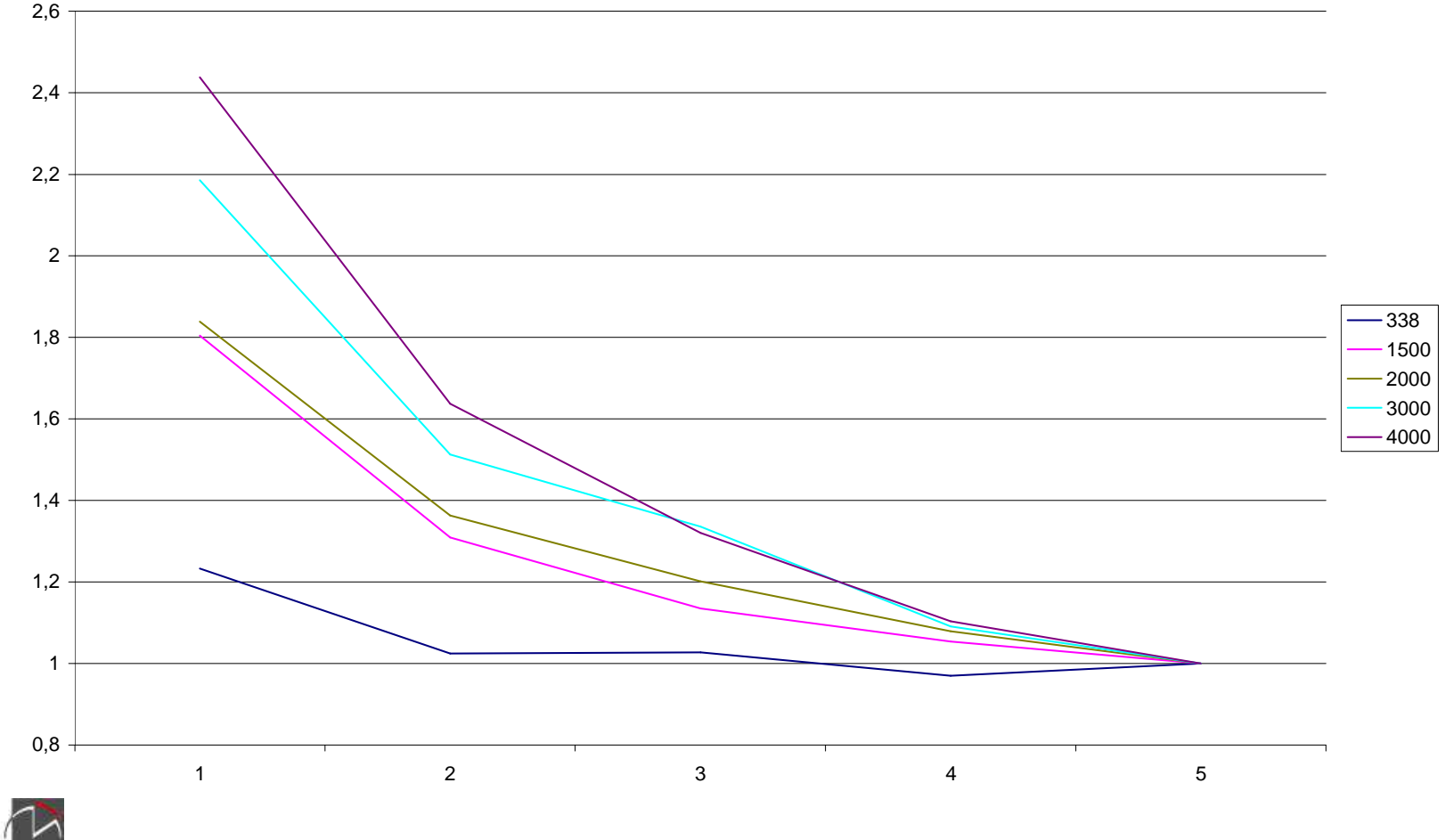

**14**

### **Conclusion :**

Le dispositif « standard » mobilisera deux EAR

La base contiendra cependant l'ensemble du cycle afin de garantir assez de flexibilité au dispositif, en pouvant mobiliser plus d'EAR si nécessaire pour éviter des situations « limites »

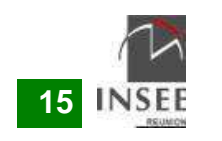

# **Partie 2 -**

# **Intégrer les contraintes de collecte dans la nouvelle méthode d'échantillonnage**

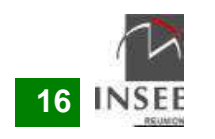

**Disperser dans l'espace**

- **Grappe de logements contigus en métropole**
- **Tirage dispersé sur tout le territoire dans les DOM**

**Regrouper dans le temps**

- **Période de collecte très courte sur l'EEC**

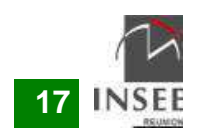

# **Le paradoxe de l'EEC DOM**

**1 vague = 338 logements dispersés sur tout le territoire**

**Chaque trimestre, 13 enquêtes de 2 semaines et demi**

**1 vague = 13 semaines \* 26 logements**

**Quelle charge enquêteur ?**

- soit 13 charges de 26 logements
- soit 26 charges de 13 logements

**1 vague = 26 secteurs \* 13 logements « regroupés »sous entendu : affecter 26 enquêteurs à l'EEC**

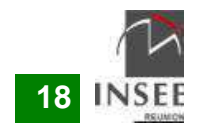

# **Des SAE pour la collecte,Des strates pour le tirage**

#### Les 26 SAE

#### **Découper chaque territoire**

- **en 26 secteurs (SAE) de taille proche logique de collecte**
- **en strates géographiques fines logique de tirage**

#### **Pourquoi pas 1 strate = 1 SAE ?**

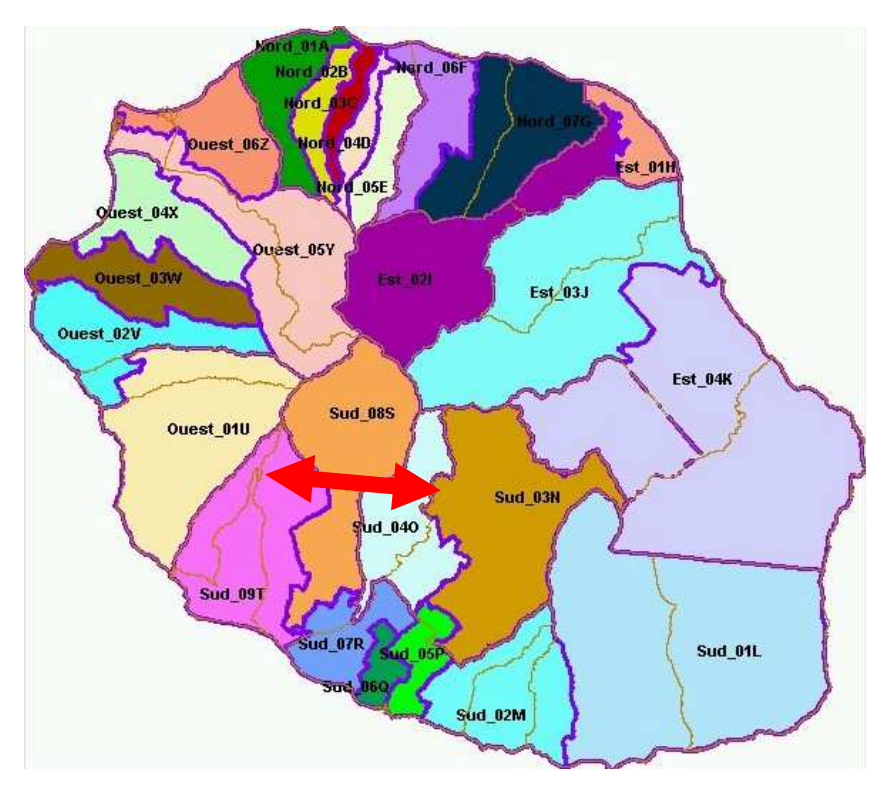

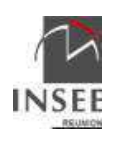

# **L'articulation des SAE et de la collecte EEC**

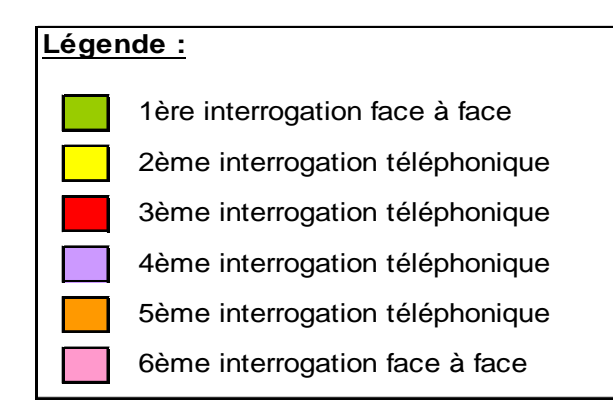

#### **Secteur A**

- **Concentrer les 6 vagues**
- **Collecte espacée de 6 semaines entre 2 SAE voisins**
- **Collecte espacée de 2 ou 3 semaines entre 2 charges fàf**

#### **Secteur B**

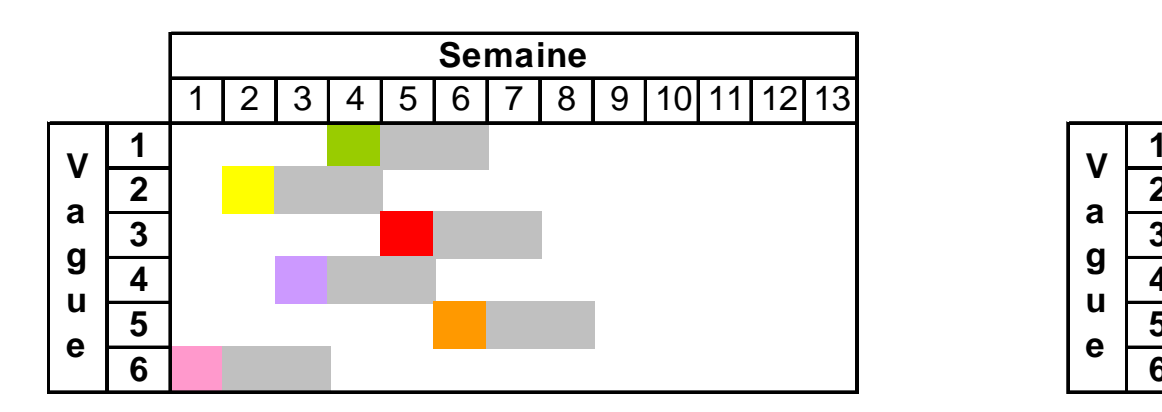

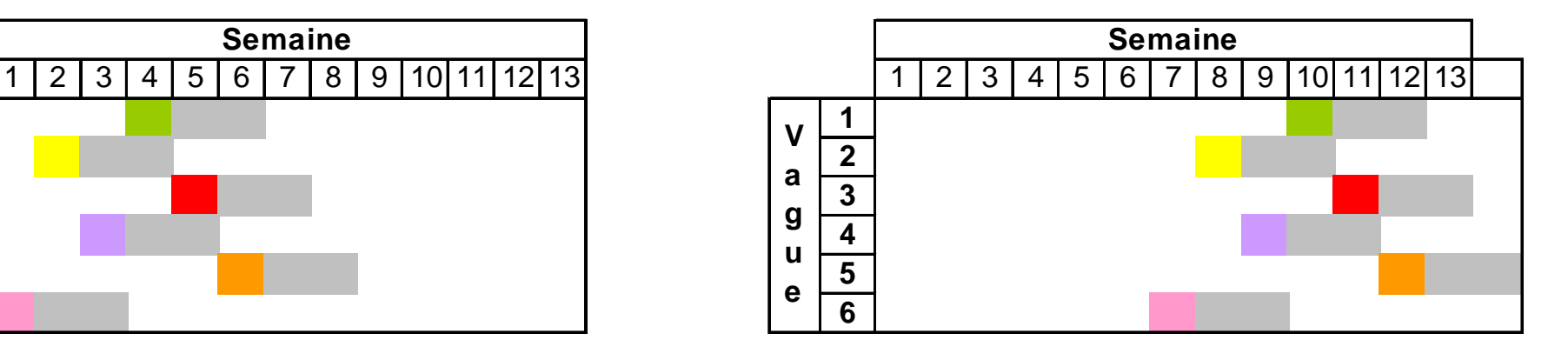

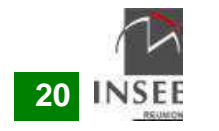

# **Pour une semaine de référence donnée…**

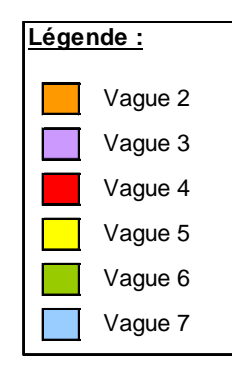

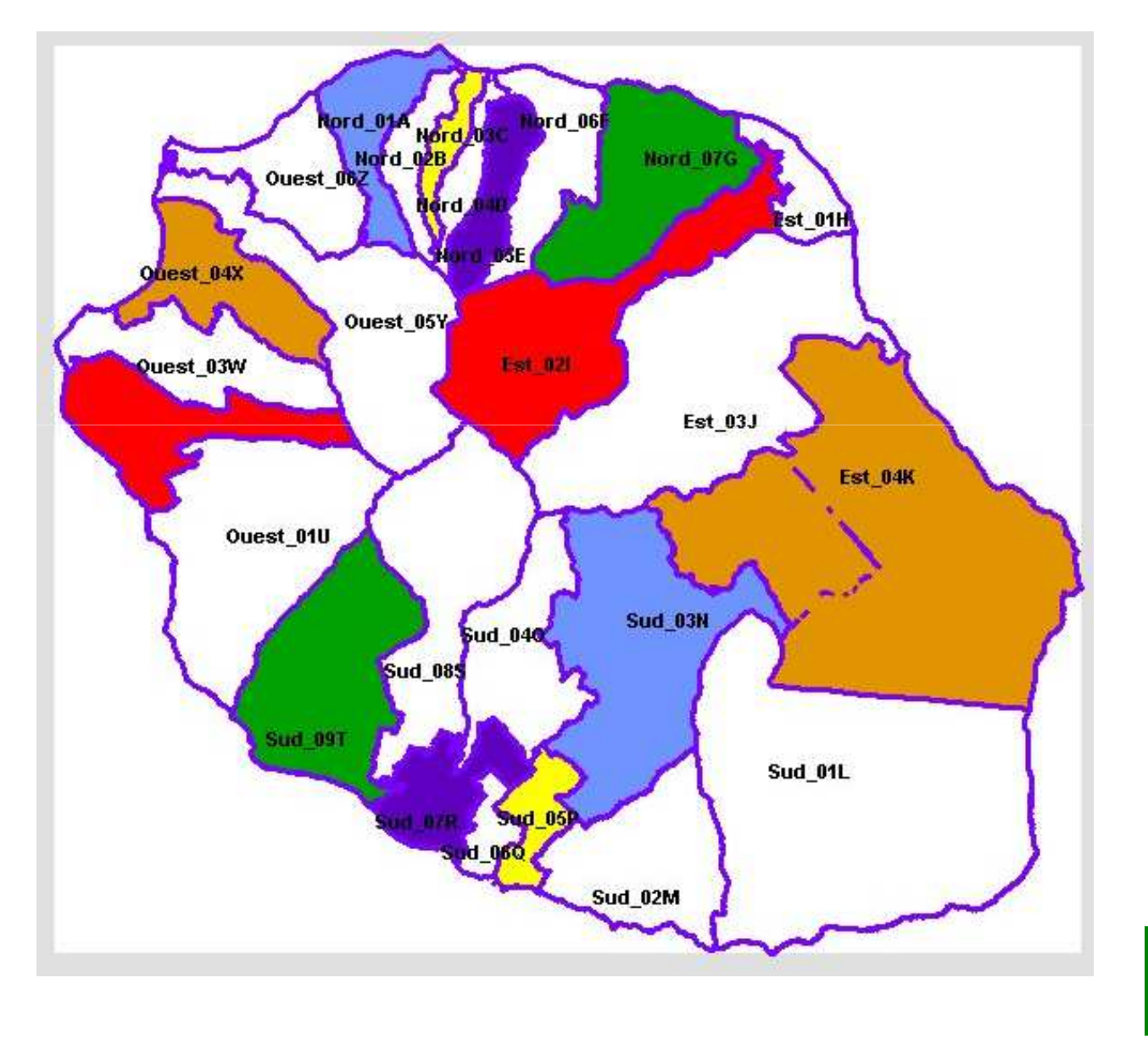

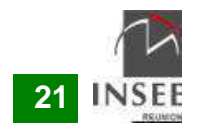

## **Taux de réussite**

**3 DOM sur 4 avec un taux de réussite >= métropole (75%)Guyane à 65% mais forte progression en 2014Réunion en tête (plus de 85%) !**

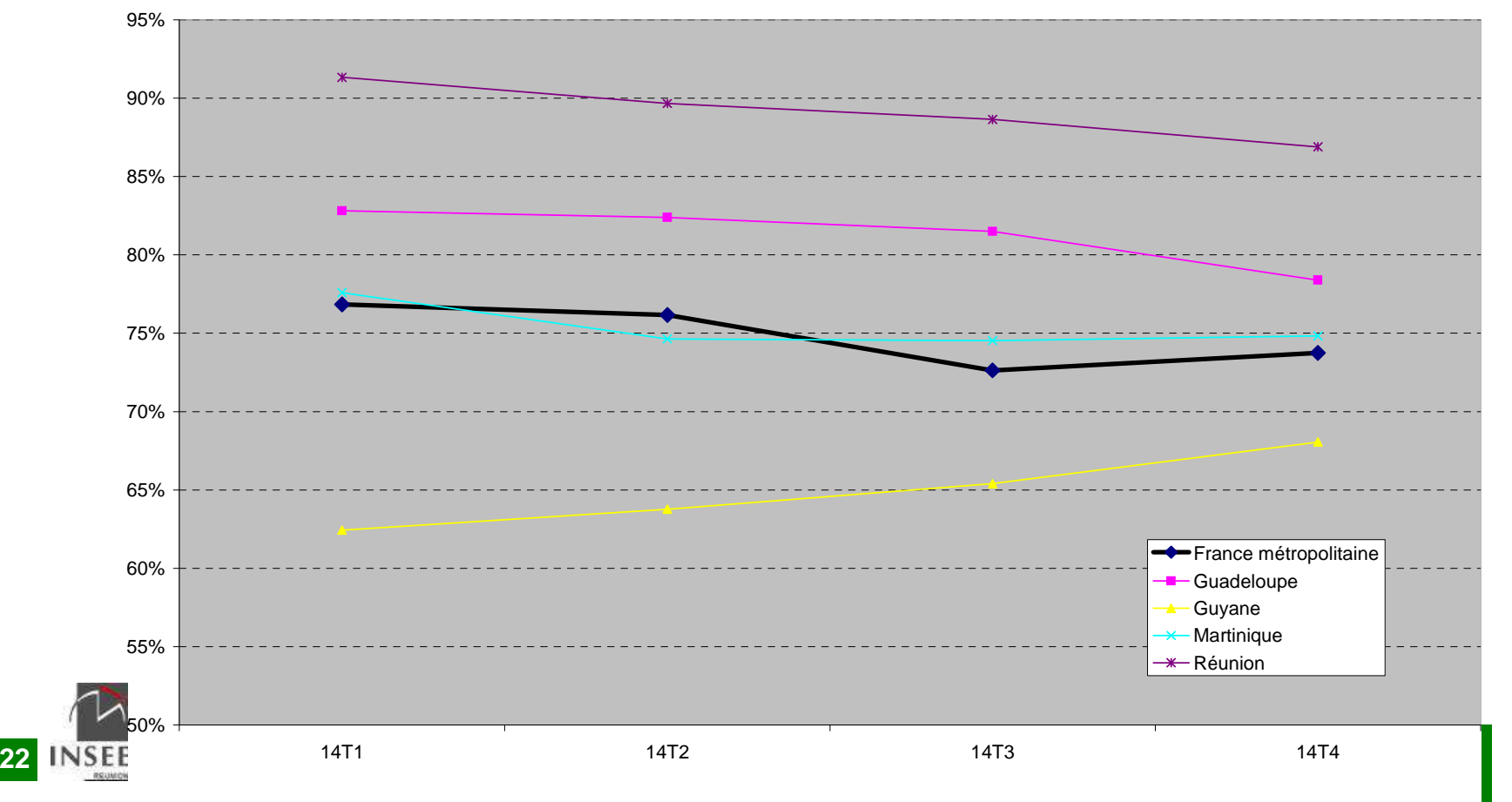